#### More data wrangling and piping

Presenter: Steve Baskauf steve.baskauf@vanderbilt.edu

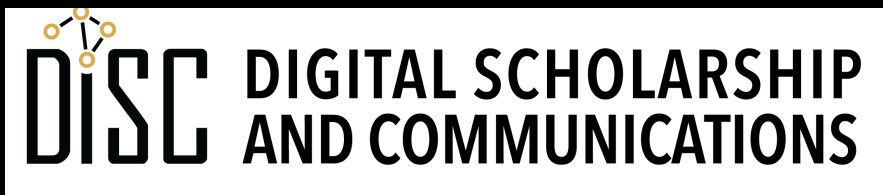

Jean & Alexander Heard H

# CodeGraf landing page

• vanderbi.lt/codegraf

### Changing tibbles (dplyr package)

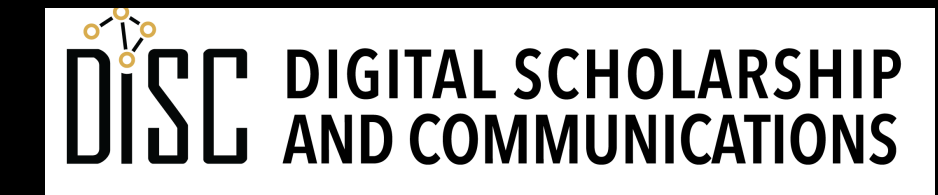

Jean & Alexander Heard **RI** H.

### functions

- **filter()** subsets rows
- **select()** subsets columns
- **mutate()** creates new columns
- **transmute()** creates new tibbles by calculation

ü**replace()** conditionally replaces values in a vector

## **ifelse()** function

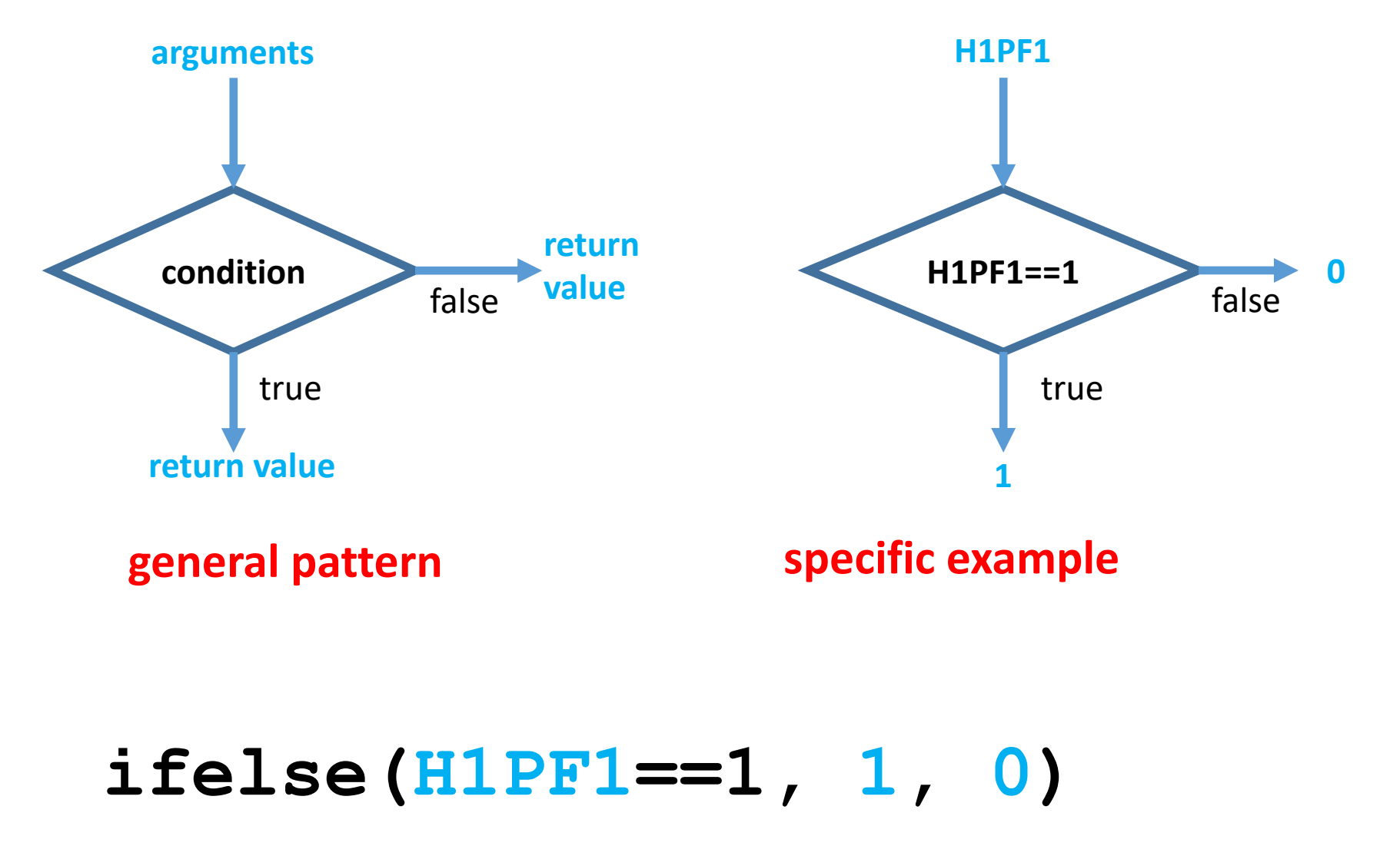

#### boolean operators for conditions

**!** is **NOT**

**&** is **AND**

**|** is **OR**

#### • Examples:

**!H1PF5==1** H1PF5 isn't equal to 1 **!is.na(H1PF5)** H1PF5 doesn't have an NA value **H1PF3==1 & H1PF4==1** both H1PF3 and H1PF4 equal 1 **is.na(H1PF2)|is.na(H1PF3)** either H1PF2 or H1PF3 is NA

### Pipelines (magrittr package)

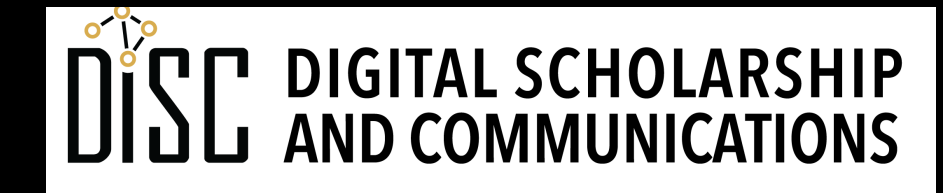

Jean & Alexander Heard **RI** IH.

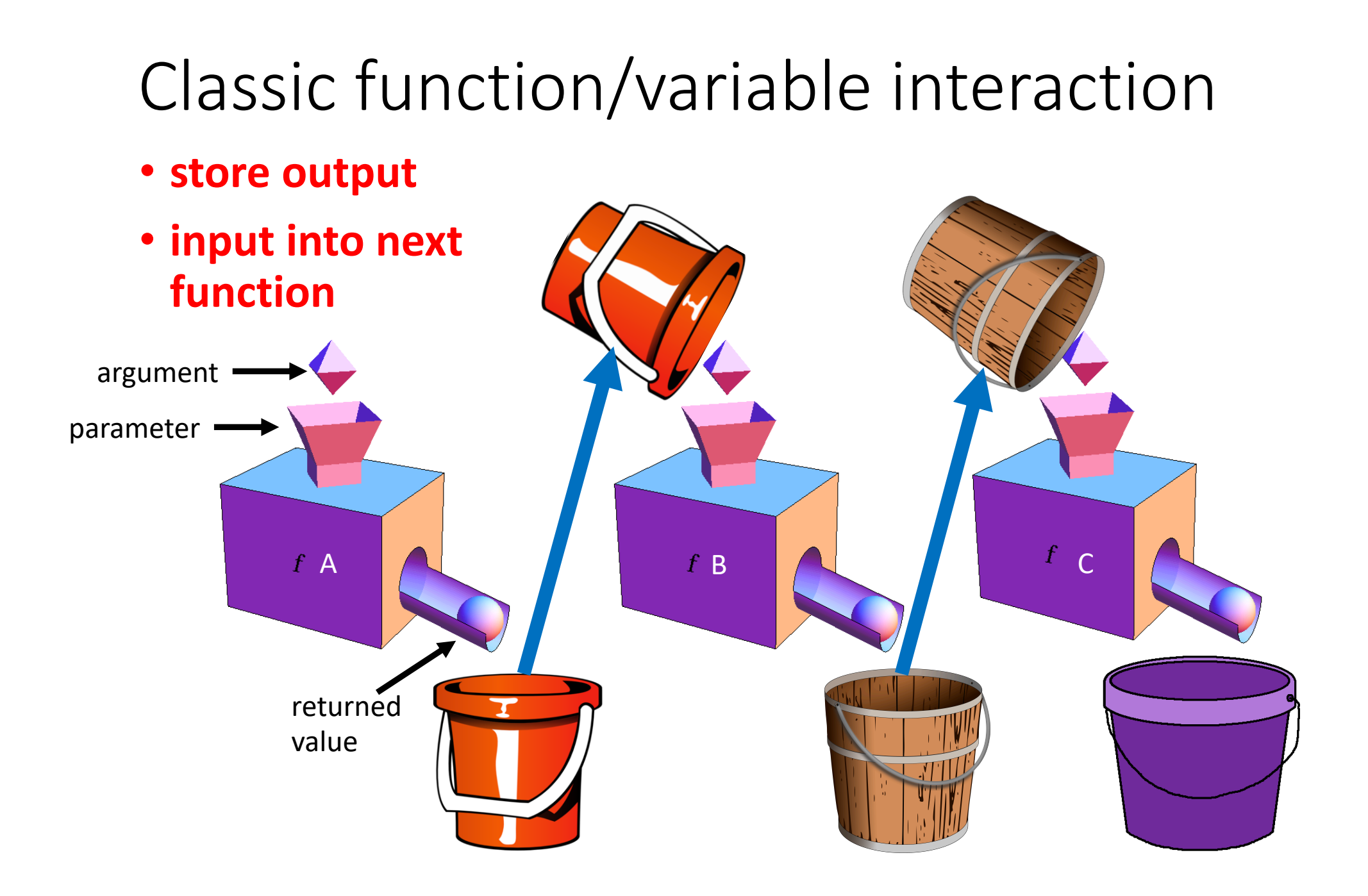

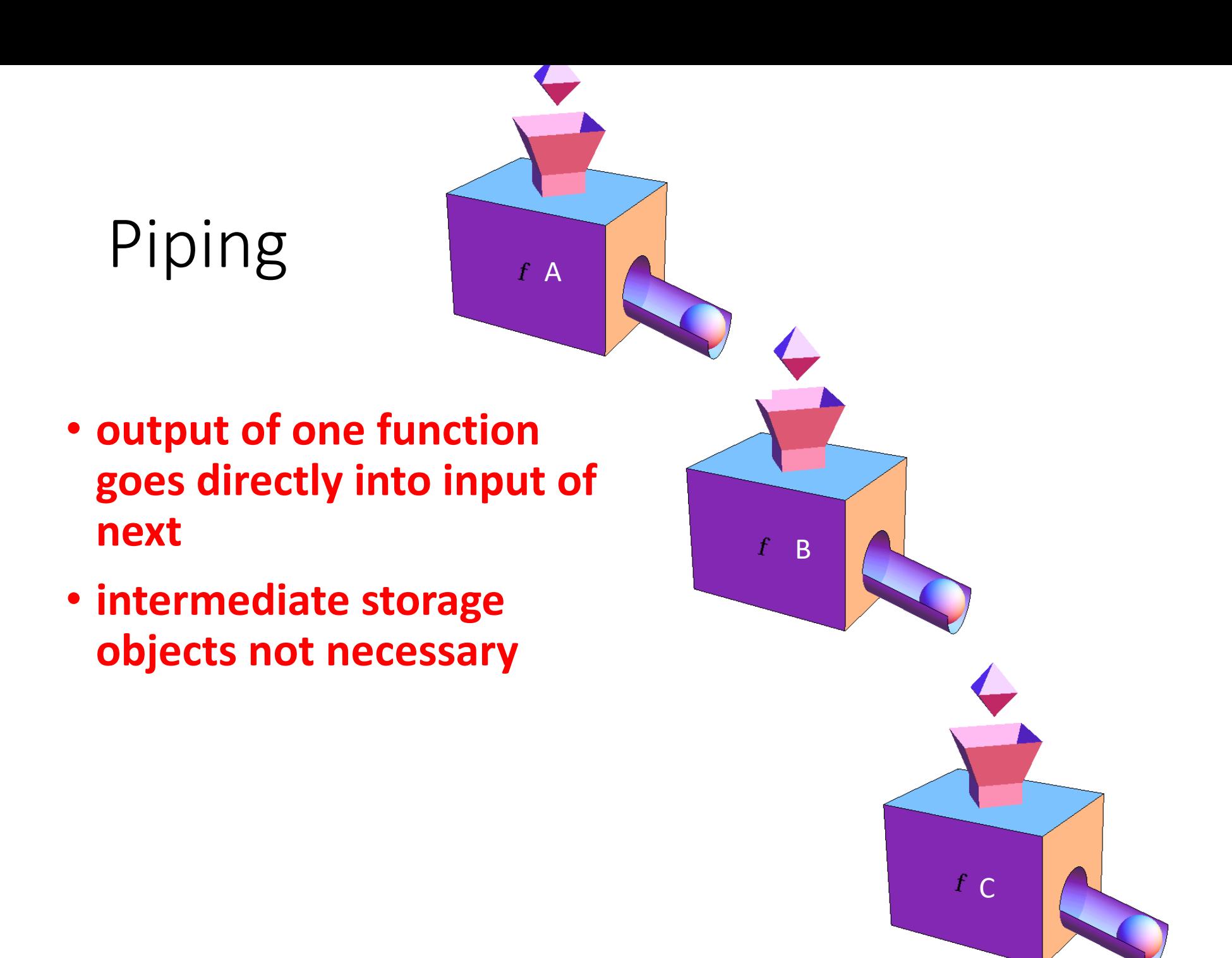

# Examples

#### • Classic

- $x \leftarrow$  function  $a(w, p)$
- $y \leftarrow$  function  $b(x, q)$

**w**

value

- $\mathbf{z}$  <- function  $c(y, r)$
- Piping
	- $2 < w <sup>0</sup>$ function\_a(p) %>% function  $b(q)$  %>% function c(r)
- Notice that no intermediate storage object needs to be input into the piped function

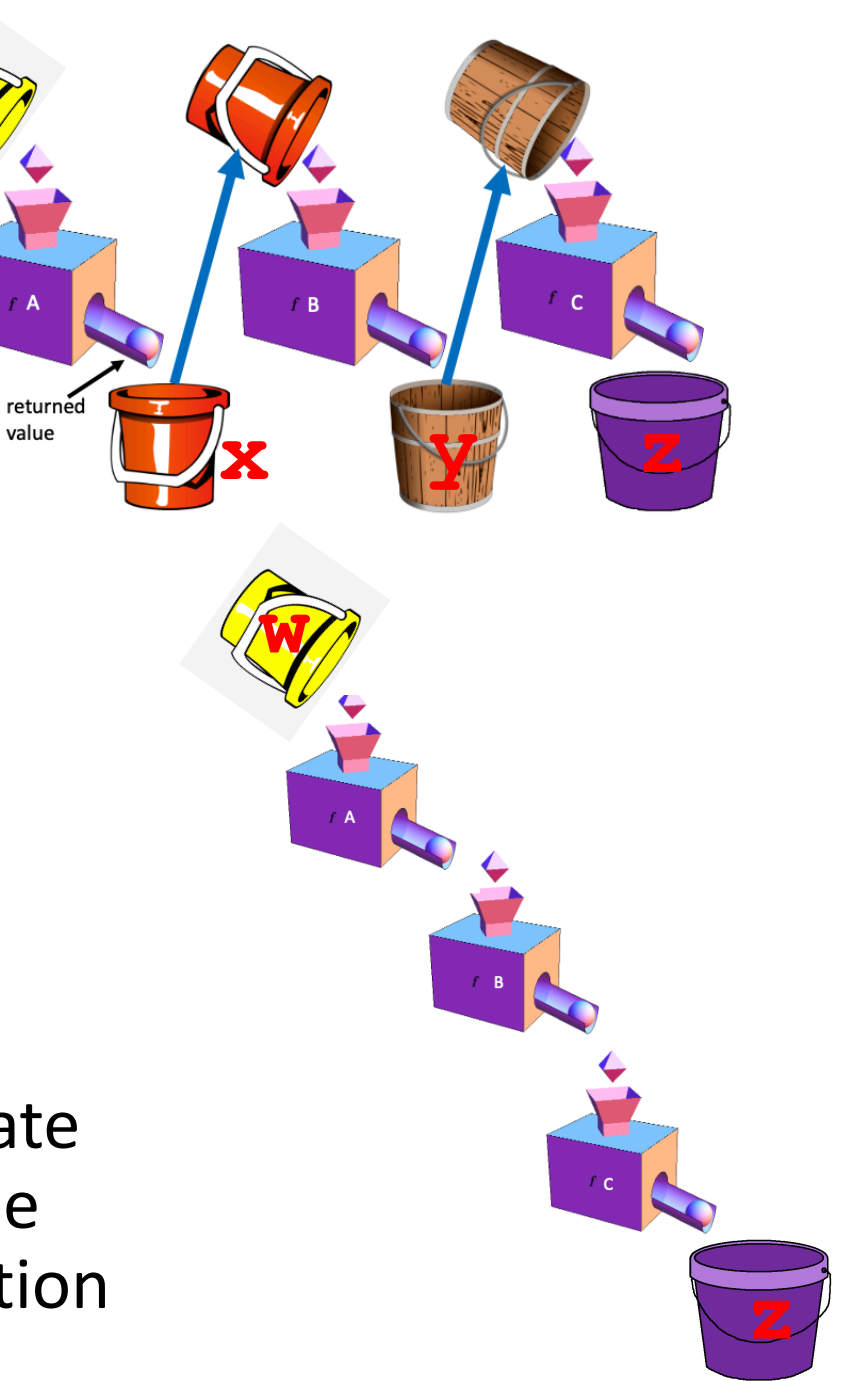